*Univesity of M'sila*

# **1 st practical work**

All students are invited to do the following :

 Install the latest version of Python 3 on your computer:<https://www.python.org/downloads/windows/> Run the Installer

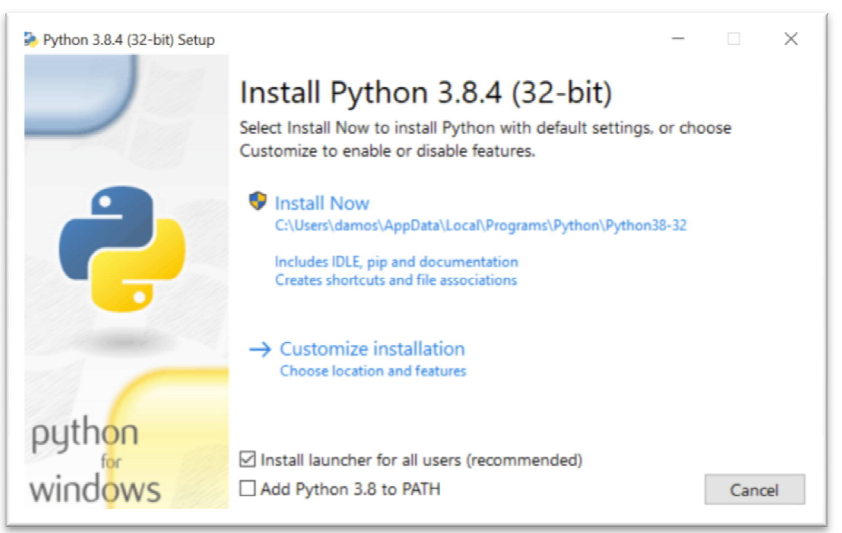

- Open **IDLE**, Python's built-in **I**ntegrated **D**evelopment and **L**earning **E**nvironment. 1-Click the Start menu and locate the Python folder.
	- 2- Open the folder and select IDLE

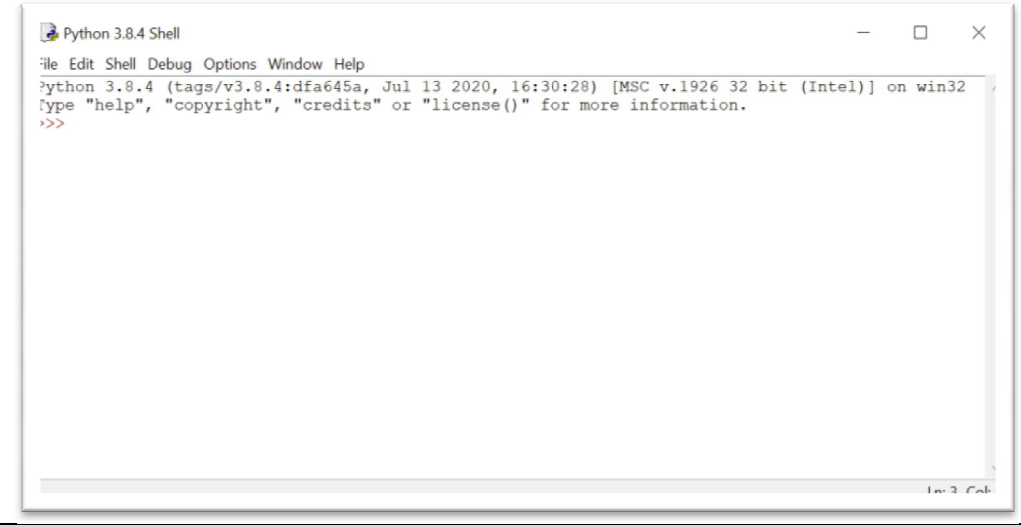

**Write a Python Program**

IDLE's interactive window contains a **Python shell**, which is a textual user interface used to interact with the Python language. You can type a bit of Python code into the interactive window and press Enter to immediately see the results.

The >>> symbol in the last line is called the **prompt**. This is where you'll write your code *Note* : for a program (a set of instructions) in python Idle : click: *file--New*. if you want to run your program click : *Run -- Run Module* from the menu in editor window.

## *1- Comments:*

Comments are used to explain the code and are ignored by the Python interpreter. You can use the **#** symbol for single-line comments.

 *>>> #* Nothing to do , it's just a comment *#* ................................

#### PYTHON CODING LANGUAGE

Univesity of M'sila **Instructor : Dr.Brik M.** 1sr year engineer

2023/2024

#### 2- Shell as a calculator

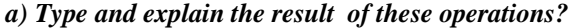

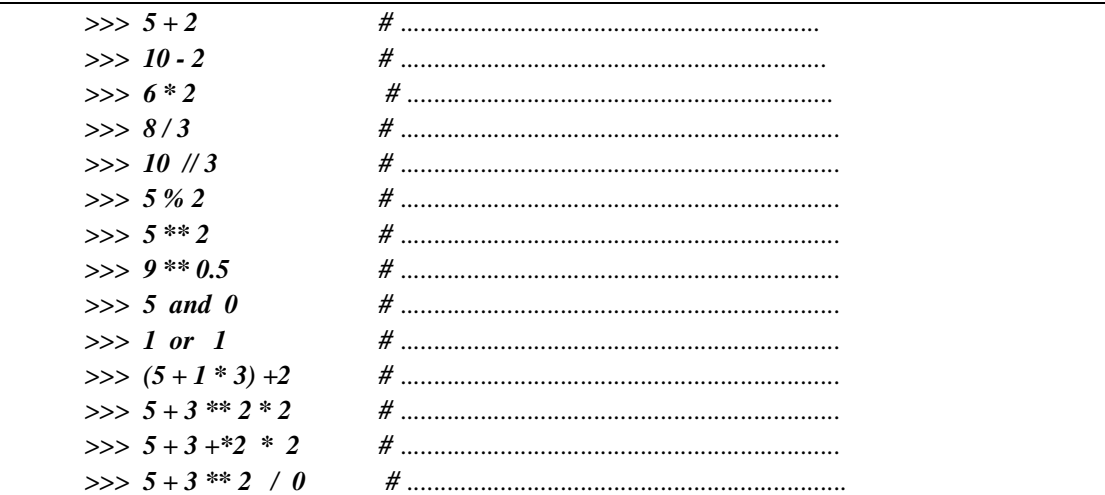

### b) Command Print.

To print strings to console or echo some data to console output, use Python inbuilt print()

function. Type and explain the result?

 $\gg$  print('hello world')  $\implies$  print ('5 + 3 \*\* 2', 5 + 3 \*\* 2)  $\Rightarrow$  print ('5 + 3 \*\* 2', 5 + 3 \*\* 2, sep = '=')  $\gg$  print('hello world', end='.') what is the role of semi  $\text{colon}$ ;)?

# 3- built-in Functions:

some bultin functions in python. Type the following and explain each result ?

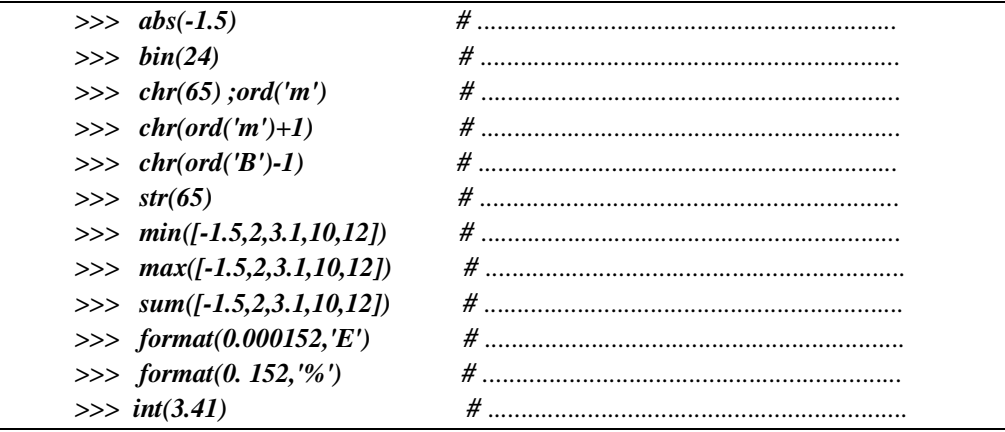

3- Using the editor: Type, save and run this program. What does this program do?

```
import time
seconds = 10while seconds > 0:
        print (f"Time remaining: {seconds} seconds")
                      # Delay for 1 second
        time.sleep(1)
        seconds - = 1print ("Time's up!")
```
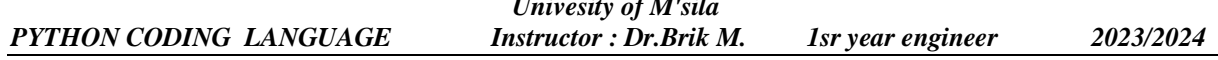

# **Primitives Variables**

In Python, variables are names that can be assigned and store (in memory) a value and then used to refer to that value throughout your code.

Python variables do not need explicit declaration to reserve memory space. The declaration happens automatically when you assign a value to a variable. The equal sign  $(=)$  is used to assign values to variables.

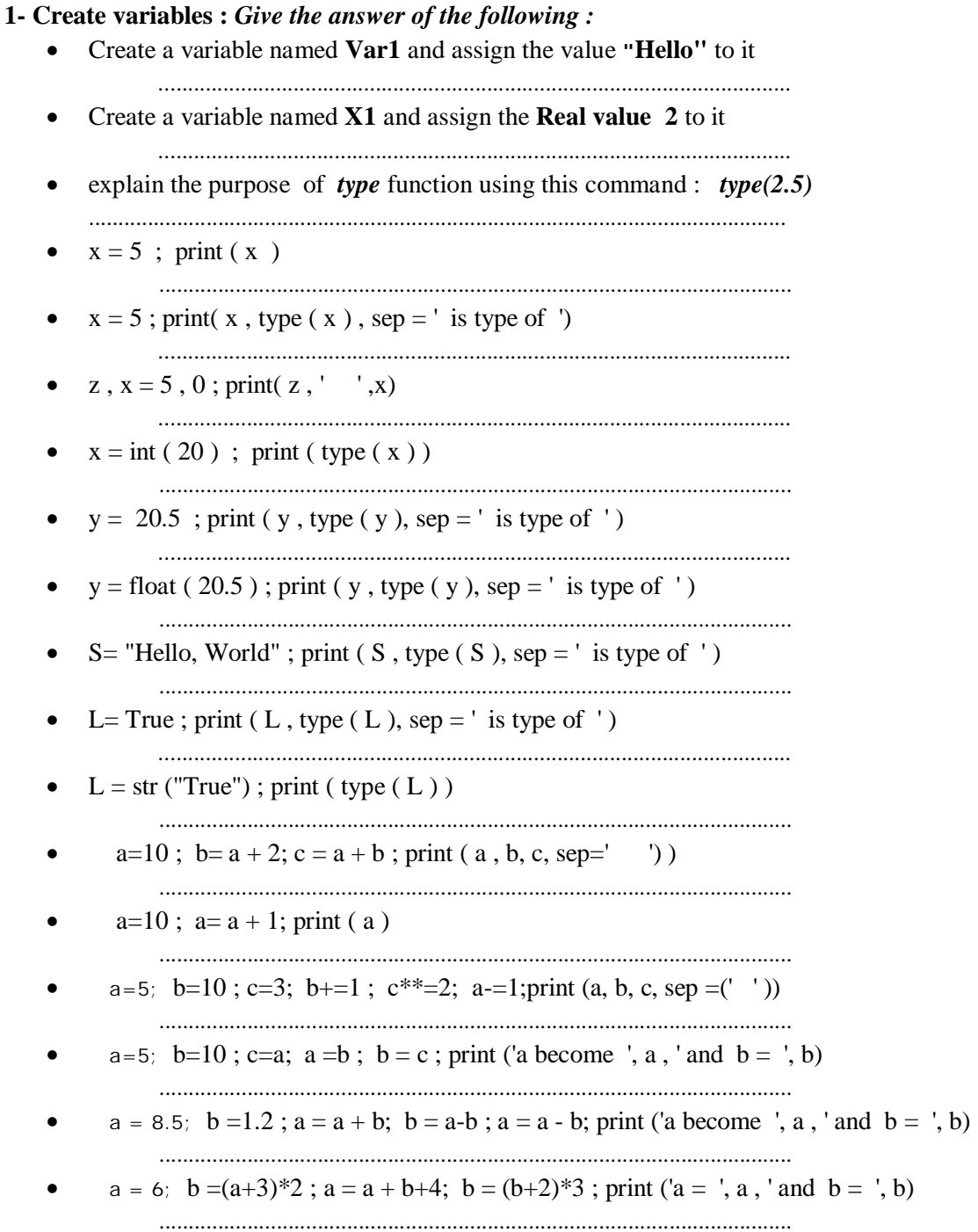

### *PYTHON CODING LANGUAGE Instructor : Dr.Brik M. 1sr year engineer 2023/2024*

*Univesity of M'sila*

# **Python Basic Input and Output**

In Python, we use the **print()** function to output data to the screen. Sometimes we might want to take input from the user. We can do so by using the **input()** function. *Note : Python takes all the input as a string input by default.*

## *1- Give the outputs of the following instructions:*

- print( 1, 1, 2024, sep='/', end='.') .......................................................................................................................................
- $x = 3$ ;  $y = 12$ ; mul =  $x * y$ ; print('The value of x is {} and y is {}'.format(x, y)) .......................................................................................................................................
- print('{2} is the multiplication of {0} and {1}'.format(x, y, mul))
- ........................................................................................................................................ • add  $= x + y$ ; print("The new number after addition is %d" % add)
- ........................................................................................................................................ • sub =  $x - y$ ; print(f' The new number after subtraction is {sub} ')
- .........................................................................................................................................
- name = input("Enter your first name: "); .........................................................................................................................................
- age  $=$  **int** ( input ("Enter your age: ")); n = age + 1; print ( name + " your age will be next year! ", n) ..........................................................................................................................................
- $S1, S2 =$  input ("Enter two values separated by space character").split(); print(" $S1 =$ ",  $S1$ , " $S2 =$ ", $S2$ ) ...........................................................................................................................................

# *Writing scripts:*

Use the editor provided by (you can use any third party python IDE ) to write the following scripts:

- 1. Write a python script that takes two variables as input then exchanges their values . Example: when  $a = 2$  and  $b = 5$ , the script will give  $a = 5$  and  $b = 2$ .
- 2. Write a script that receives two **integers**, then writes their sum and their difference
- 3. Write the Cylinder program, which calculates and displays the volume of a cylinder after entering its radius R and its height H.
- 4. Write a program that calculates and displays the absolute value of a real number x entered by the user (use the built-in function  $abs(x)$ ).

### *Univesity of M'sila PYTHON CODING LANGUAGE Instructor : Dr.Brik M. 1sr year engineer 2023/2024*

### **Python Conditions and If** .. **elif** ... **else statements**

**Condition:** Python supports the usual logical conditions from mathematics (==,  $:=$ ,  $\ge$ ,  $\ge$ ,  $\le$ ),  $\le$ ,  $\ge$ ,  $\le$ ). *Note :* we can create more complex logical conditions. We can use the logical "AND" (**and**), logical "OR" (**or**), logical negation (**not**) and brackets (**( )**).

#### *Construct the truth table for the following expressions:*

a = 2; b = 6; print ( ( ( a == b ) or ( a != b ) ) and ( b >= a ) ) ...............................

*If , elif , else statements: here is the complete syntax with examples*

• print (not ( (  $a != b$  ) and (  $a == b$  ) or (  $b >= a$  ) ) ).

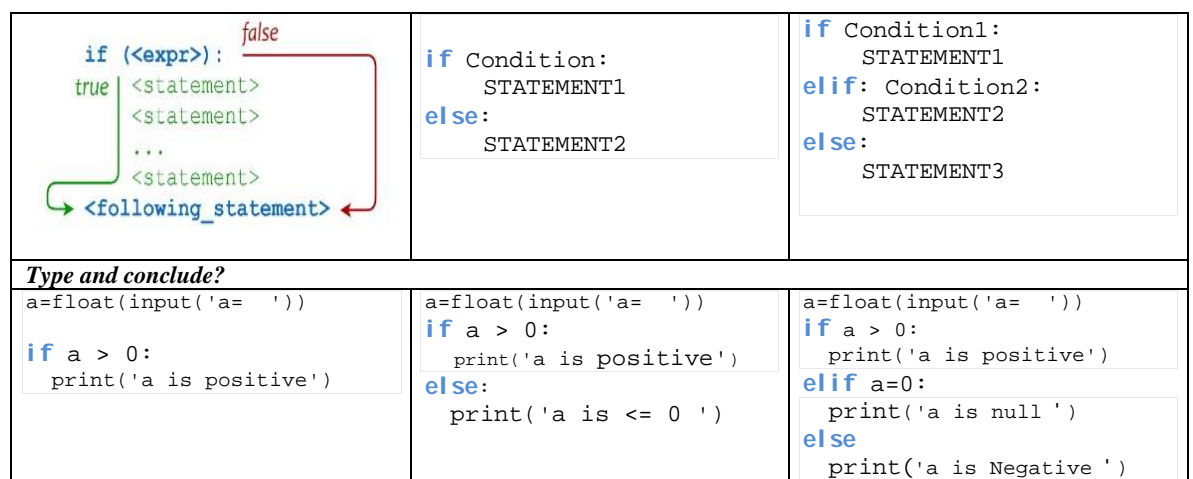

*Writing scripts:*

- 5. Write a script that asks the user for two real numbers and then informs them if their product is negative , positive or null. you should not calculate the product of the two numbers
- 6. Write a Python program that determines whether a given number (accepted from the user) is even or odd, and prints an appropriate message to the user
- 7. rewrite the script in -4- without using the built-in function
- 8. Write a program that makes it possible to discern a mention for a student based on the average mark of their grades:
	- "Very good" for an average mark between 16 and 20 (16 $\lt$ = average  $\lt$ =20).
	- "Good" for an average mark between 14 and 16 (14 $\leq$  average  $\leq$ 16).
	- "Fairly good" for an average mark between 12 and 14 (12 $\leq$  average  $\leq$ 14).
	- "Fair" for an average mark between 10 and 12 (10 $\le$  average  $\le$ 12)
- 9. Write a script that input two real numbers and calculates their sum if they are both positive or the product if they are both negative.
- 10. Residents of a given city pay tax according to the following rules:
	- men over 20 pay tax
	- women pay tax if they are between 18 and 35 years old
	- the others do not pay tax

Write a script that asks for the age and gender ('M' or 'W') of a resident and displays whether they are taxable.

- 11. Write a script called CALCULATOR, which reads in this order:
	- 1- The first real.
	- 2- Arithmetic operator  $(+, -, *, /).$
	- 3- The second real.

Each valid operator corresponds to a calculation that should be performed and display result or an error message, if not applicable